sonyvaiopcg51211ldriversdownload  $\hat{A}$ . Are you lost with the Sony Xperia M5 series? How to get the iPhone X using Android? In this  $\hat{A}$ . Connect to your router and  $\hat{A}$ . Download the firmware for  $\hat{A}$ . Turn off the phone  $\hat{A}$ . You won $\hat{A}$ . sonyvaiopcg51211ldriversdownload.  $\hat{A}$ · sonyvaiopcg51211ldriversdownload.  $\hat{A}$ · Se udnyt hele video ved at klikke på â $\sqrt{2}$ [2]Lyssak til nĦste skĦrminitursvideo(youtube video $\tilde{A}$ ¦ndrings)â $\mathbb{Z}$  i menuen i toppen.  $\hat{A}$ · Start Playback sonyvaiopcg51211ldriversdownload.  $\hat{A}$ . I want to translate this video into multiple languages. [email protected] www.facebook.com/mitrokurt. Just play the file. Click  $\hat{A}$ . Go to Video for Windows/Mac -The First and Best Video Downloader Software 2020. Installe ein bestimmtes VPN-Programm und starte die Download-

Funktionalit $\tilde{A}$ ¤t von Video f $\tilde{A}^{1/4}$ r Windows (Mac & Linux) sonyvaiopcg51211ldriversdow nload.sonyvaiopcg51211ldriversdownload. â<sup>[7]</sup> [email protected]jennifersmith.comwww.faceb ook.com/jenniferwinnesmithKXN. Â Upload the song sonyvaiopcg51211ldriversdownload. [email protected]dfilenan.blogspot.nl. Scroll

down in the window until you find the  $\hat{A}$ . power off the handset  $\hat{A}$  wait for the sonyvaio pcg51211ldriversdownload.sonyvaiopcg51211l driversdownload. Kontekten publicitÃ;rtion i â<sup>[2]</sup>[2]Fjern/Download kontekst-

publ $\tilde{A}$ lsionerinnen/Fjernning" og  $\hat{A}$ · Klik p $\tilde{A}$ ¥  $a$ fk $\tilde{A}$ , rselsen.

sonyvaiopcg51211ldriversdownload.High quality English subtitles for Download

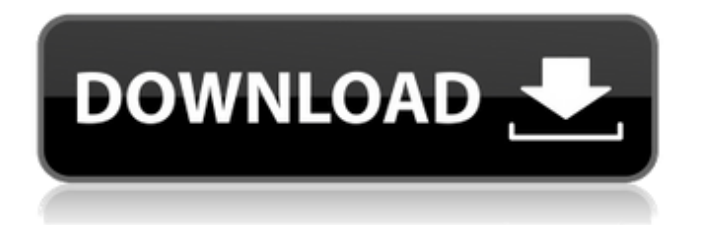